Couvageously

## **FAQs**

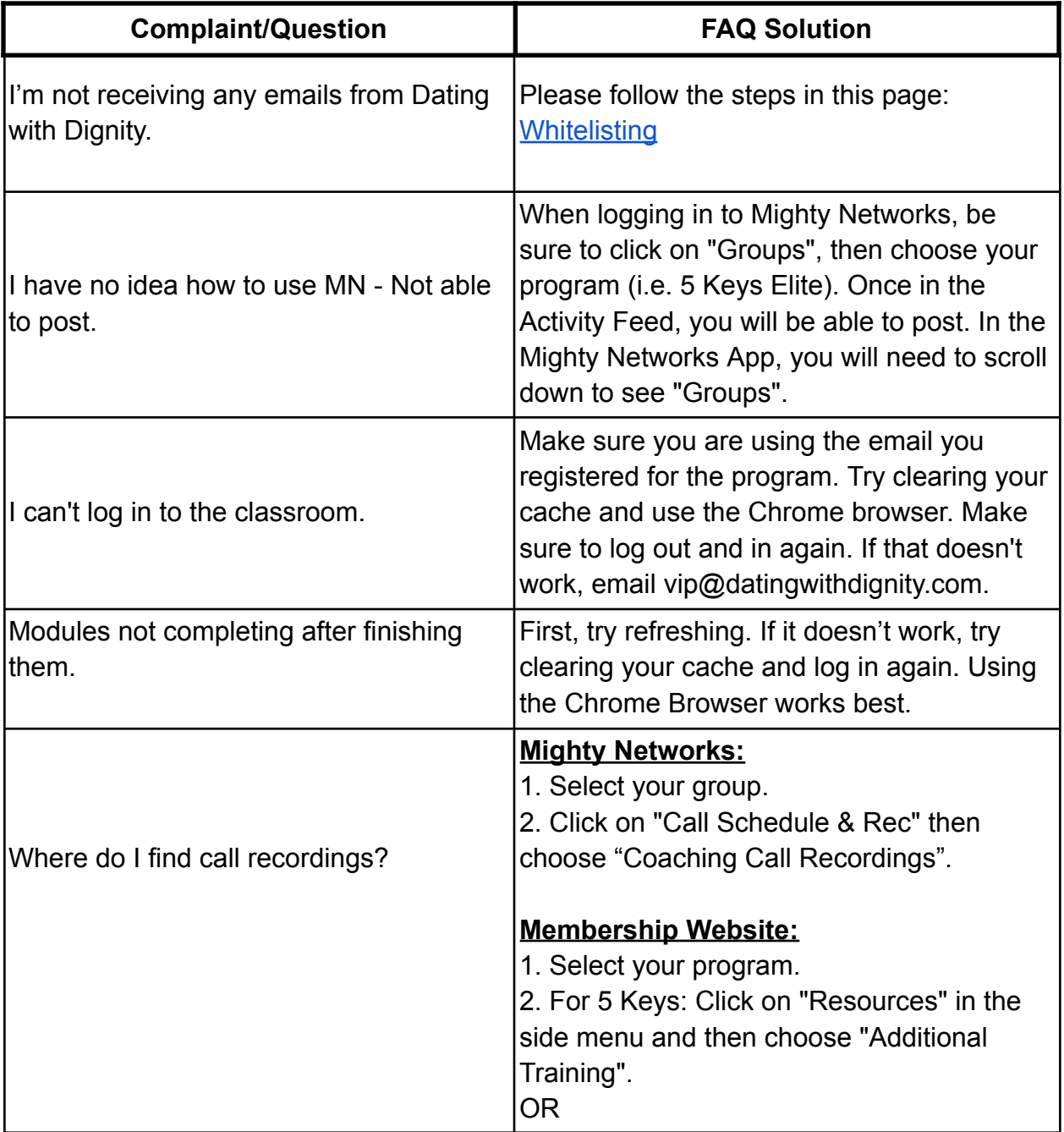

Couvageously

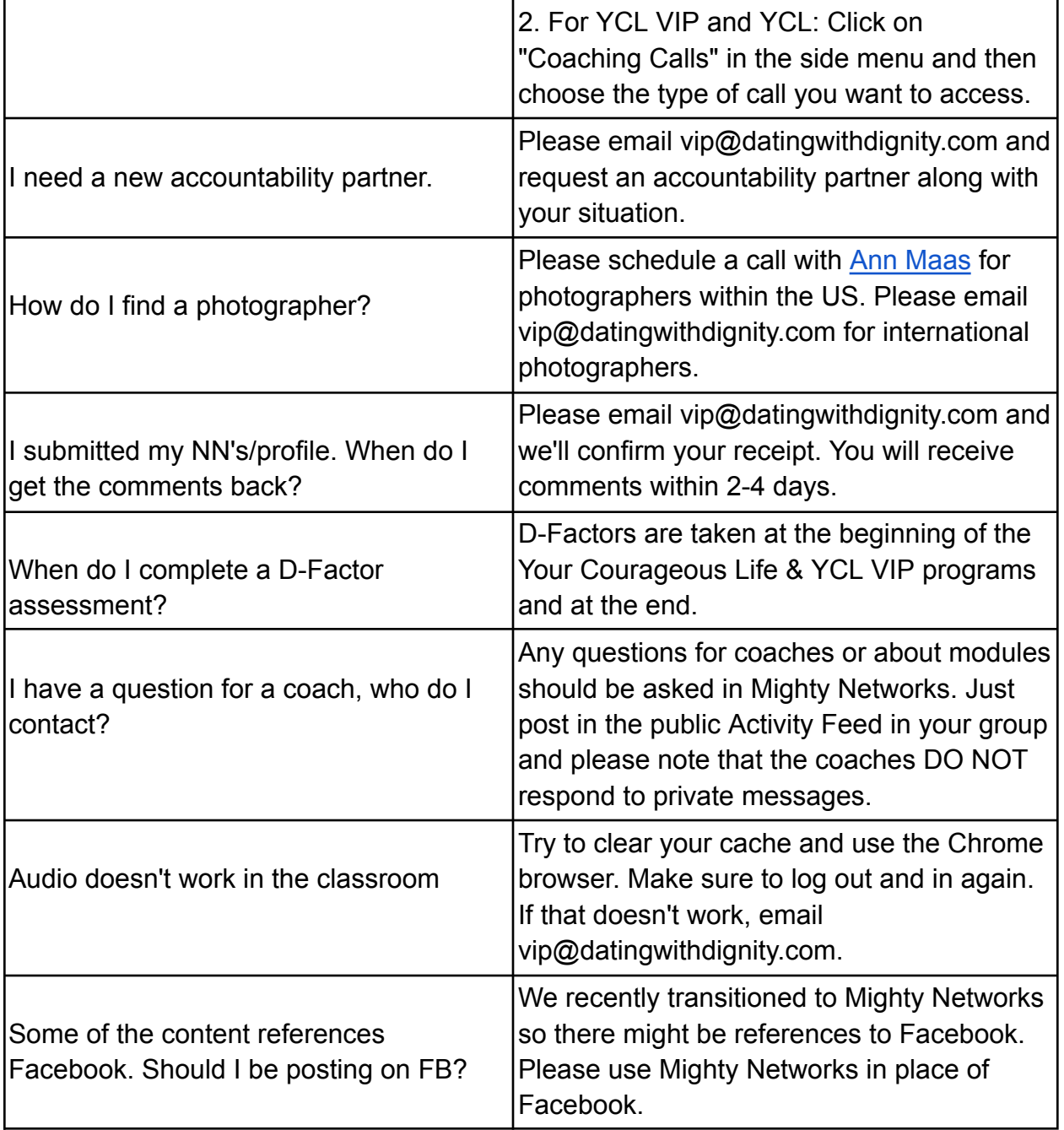